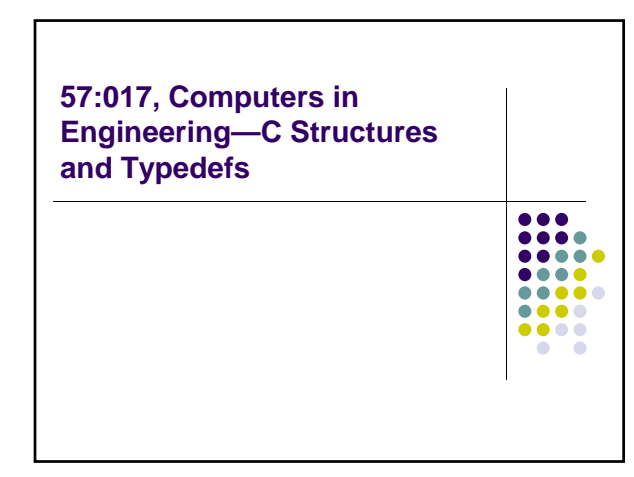

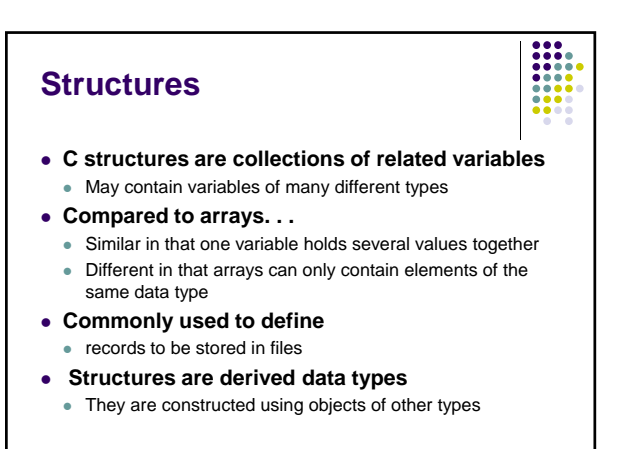

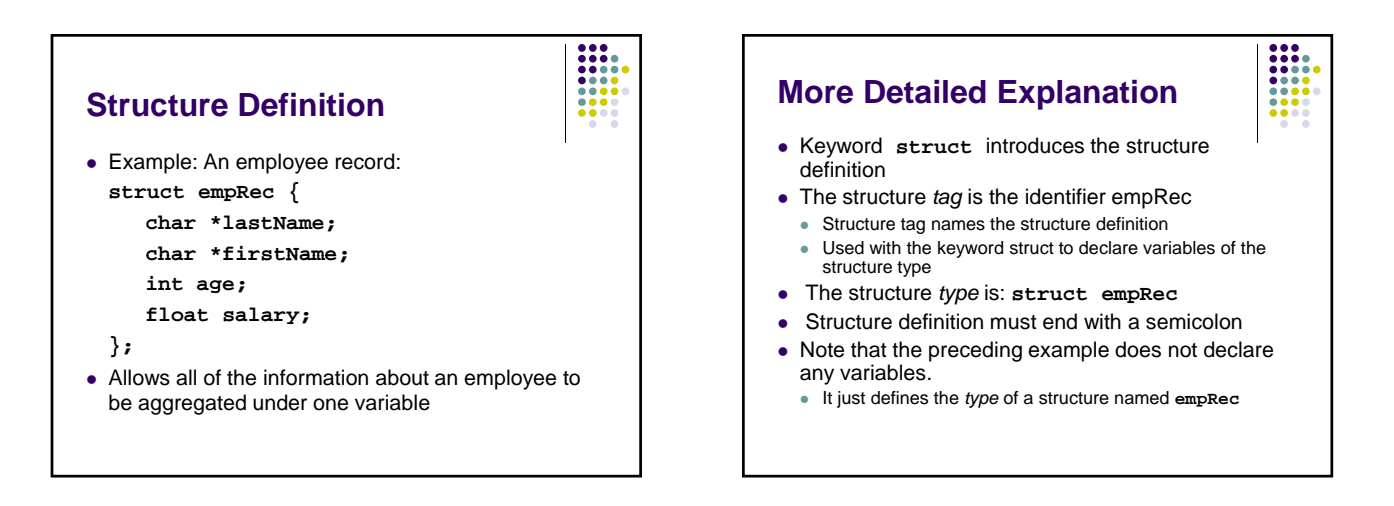

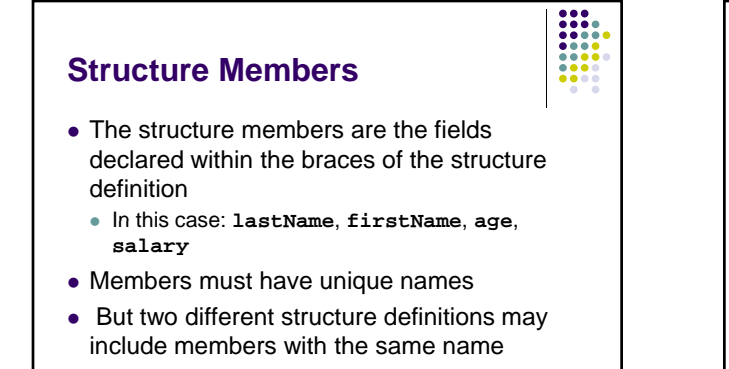

## **More About Structure Members**

- Structure members can be variables of: **Basic data types such as int, float, char** 
	- Arrays
	- Other structures (other than itself)
- Structure member can not be
	- $\bullet$  variables of the same structure type
	- but could be pointers to the same type
- Important: A structure definition does not declare any variables or reserve any space in memory
- It creates a new *data type* that can, in turn, be used to used to declare variables

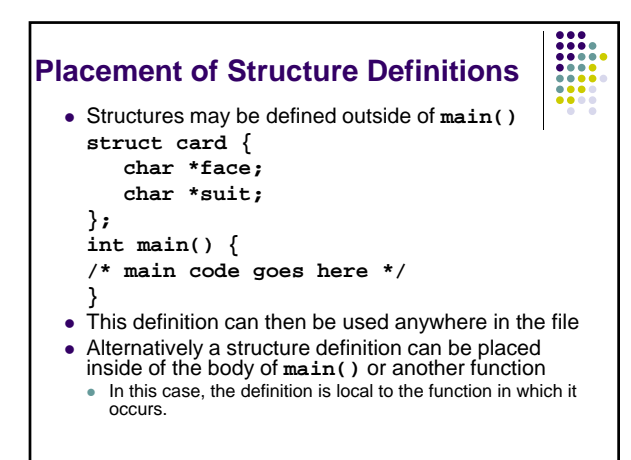

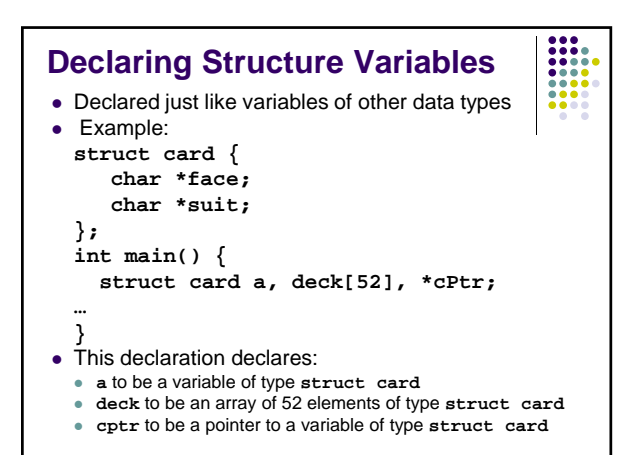

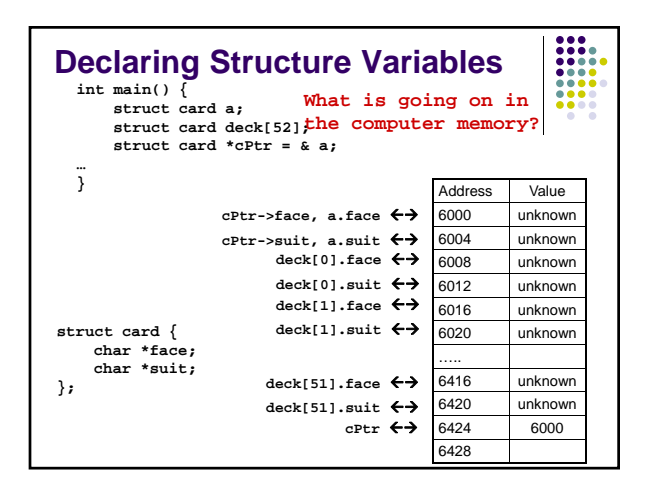

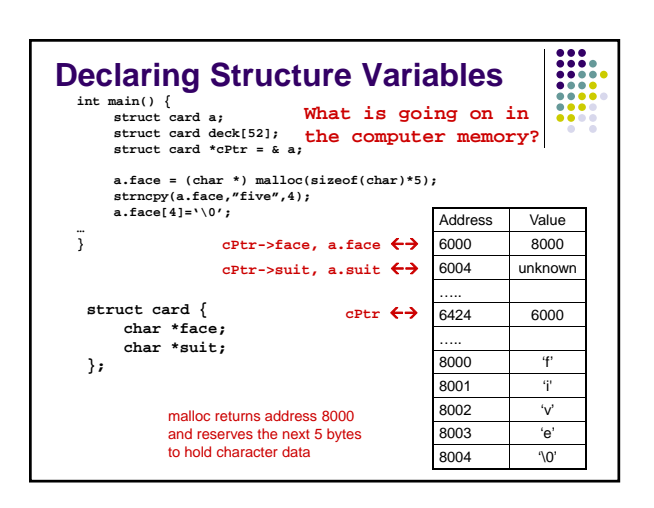

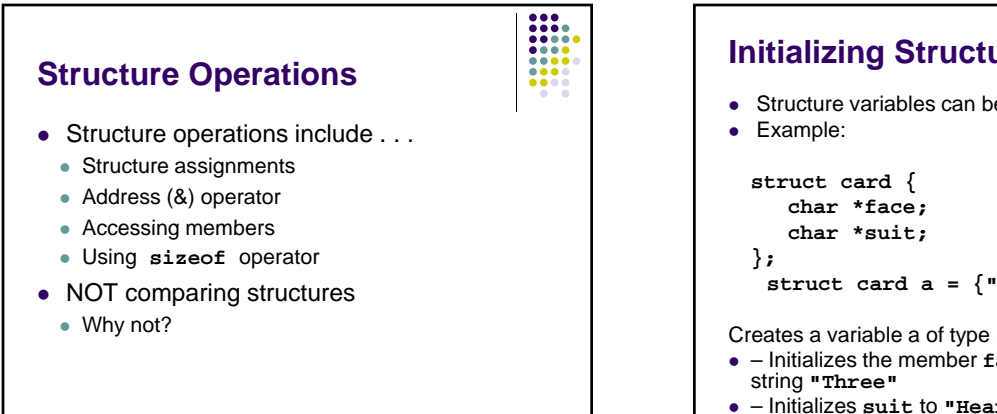

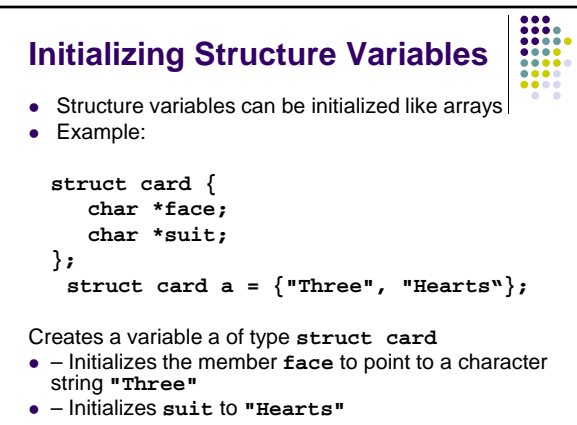

#### **Structure Variable Initialization--Continued**

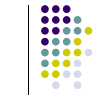

- If there are fewer elements in the initializer list than members
	- Numerics members are initialized to 0
	- Pointers are initialized to NULL
- $\bullet$  A structure variable may also be initialized by:
	- $\bullet$  Assigning a structure variable of the same type: **struct card b = a; /\* copies all members of a to b\*/**
	- Assigning values to the individual members of the structure

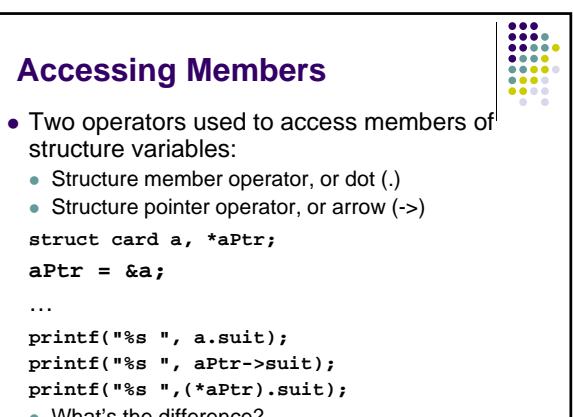

• What's the difference?

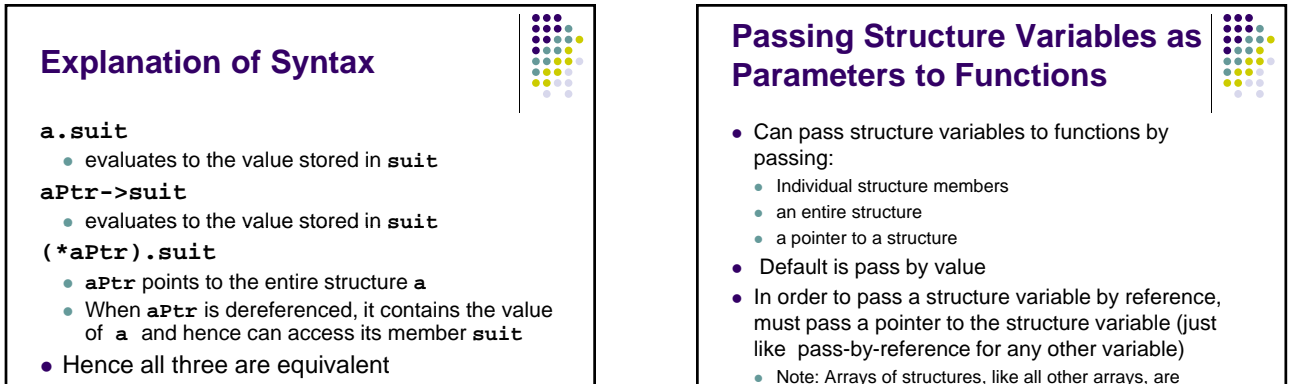

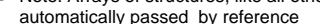

# **Function Example**

- Prints structure variable two ways
	- $\bullet$  Passing the entire structure variable to a function (by value)
	- $\bullet$  Passing a pointer to the structure variable to a functon
- One is call by value and the other is call by reference
- Note: Passing a structure as a parameter is different than passing an array
	- $\bullet$  default is pass-by value for a structure variable

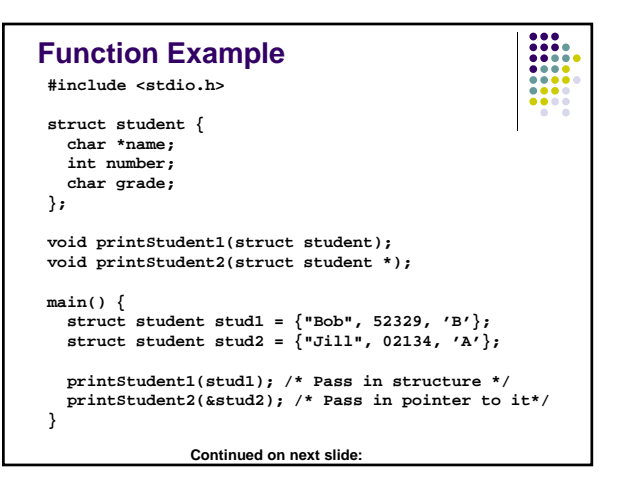

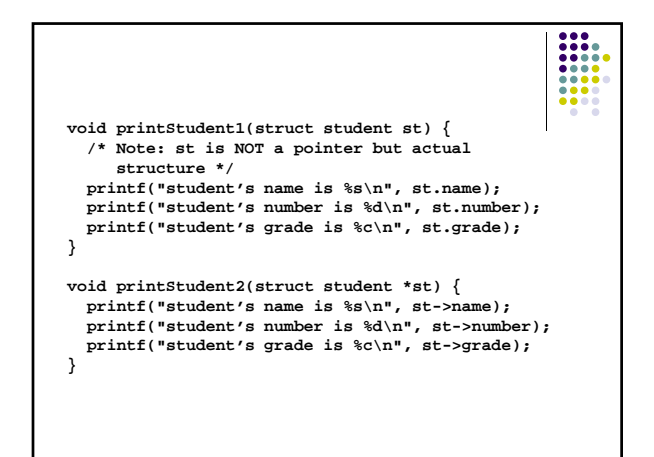

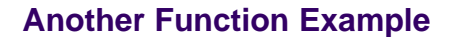

- Illustrates the difference between:
	- Passing structure variables by value
	- Passing structure variables by reference
- $\bullet$  Prints structure variable before and after calls to various **modifyStuden()** functions

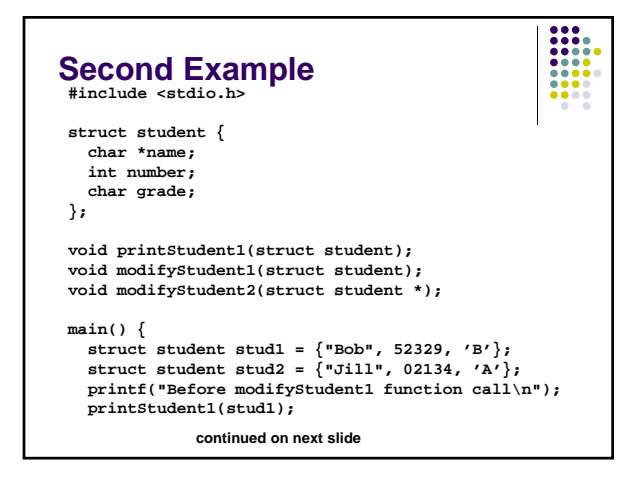

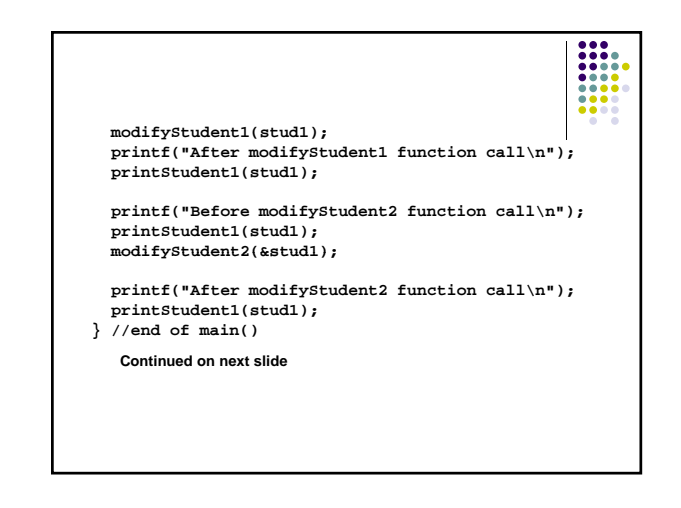

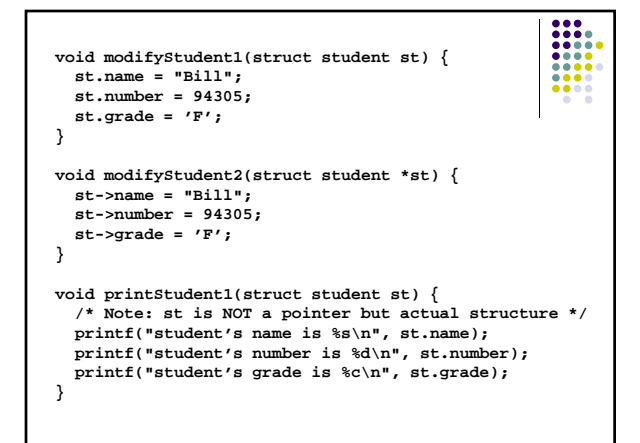

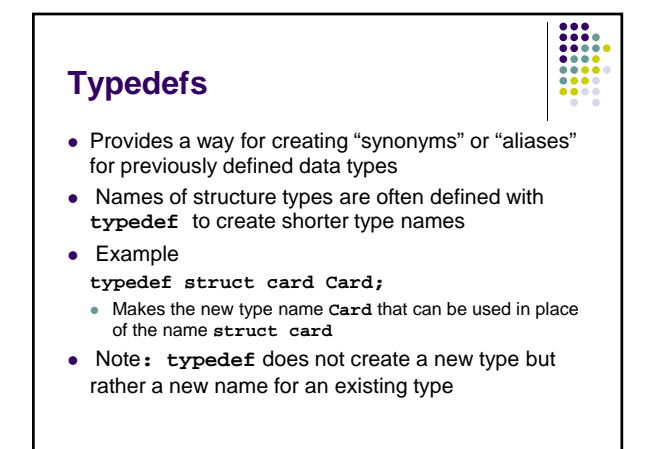

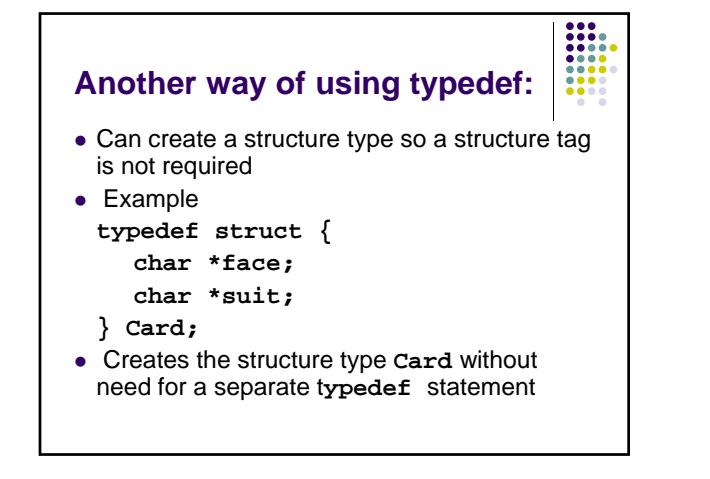

### **Using a typedef to Declare Variables**

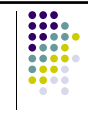

- Now we can use the typedef **Card** to declare variables of type **struct card**
- Example:

**Card deck[52]; /\* Creates an array of 52 card structures\*/**

### **Benefits of using typedef**

• Meaningful names help make programs self documenting

H

- Often *typedef* is used to create synonyms for the basic data types, too
- $\bullet$  Example
	- **typedef \*char charPointer;**
	- $\bullet$  Creates new name for type \*char